*УДК 519.74, 681.51* 

# **Исследование эффективности технологии MPLS с помощью раскрашенных сетей Петри**

Д.А. Зайцев, А.Л. Сакун

#### **Аннотация**

В настоящей работе построены модели Петри магистральных маршрутизаторов Интернет, реализующих классическую IP-маршрутизацию и технологию коммутации меток MPLS. На примере модели европейской магистрали Интернет выполнена сравнительная оценка эффективности IP-маршрутизации и MPLS. Для построения и исследования моделей использована промышленная моделирующая система CPN Tools. Применение технологии MPLS позволяет обеспечить увеличение трафика в среднем в 1,7 раз.

#### **Введение**

Технология коммутации меток MPLS [1-3] предназначена для увеличения пропускной способности как глобальных, так и корпоративных сетей. В сетях с коммутацией пакетов, просмотр таблиц маршрутизации для каждого передаваемого пакета каждым маршрутизатором требует значительных временных затрат и зачастую ограничивает общую пропускную способность сети. Метка, назначенная в соответствии с технологией MPLS, имеет меньший размер, чем IP-адрес, и представляет собой, по существу, идентификатор виртуального канала, для обработки которого предусмотрены эффективные алгоритмы.

Построение аналитических моделей MPLS сетей затруднено ввиду сравнительно высокой сложности технологии, стандартные спецификации которой насчитывают более пяти сотен страниц. Поэтому имитационное моделирование MPLS сетей является перспективным направлением исследований. Раскрашенные сети Петри моделирующей системы CPN Tools [5] представляют собой комбинацию графа сети Петри [4] и языка программирования CPN ML, используемого для описания атрибутов элементов. Ранее система CPN Tools применена для исследования коммутируемой Ethernet [6-10]. Метод измерительных фрагментов [9] позволяет выполнить измерение нетривиальных характеристик моделируемого объекта в процессе имитации динамики сети Петри. Однако, построение моделей MPLS требует специального исследования в связи с существенным её отличием от классической технологии коммутации.

Целью настоящей работы является построение типовых моделей IP и MPLS маршрутизаторов в форме раскрашенных сетей Петри, а также сравнительная оценка эффективности IP-маршрутизации и MPLS на примере модели фрагмента европейской магистрали Интернет.

### **Обзор технологии коммутации меток MPLS**

В настоящее время спецификации стандартов MPLS технологии посвящено около двадцати документов IETF. Основными являются документы [1-3], кроме того, особенности технологии уточняются в RFC с номерами 2547, 2702, 2917, 3035, 3063, 3346, 3353, 3429, 3443, 3468, 3469, 3471, 3472, 3473, 3474, 3496, 3564.

Стандартная терминология представлена в [1], где отмечена необходимость агрегирования маршрутов сети в классы эквивалентности передачи FEC (Forwarding Equivalence Classes) и назначения каждому классу уникальной метки (label), идентифицирующей принадлежность к FEC. Метка отправляется вместе с пакетом, и после

её назначения, является единственным объектом, анализируемым маршрутизаторами и используемым для доставки пакета. Далее, на следующих хопах, первоначальная метка заменещается новыми метками. Таким образом, анализ заголовка пакета выполняется только первым маршрутизатором; при транспортировке пакета метка представляет собой индекс в таблицах коммутации меток, задающих следующий хоп и новую метку. Стандартом предусмотрено также создание стека меток. Для назначения меток предусмотрен протокол распределения меток LDP (Label Distribution Protocol), в соответствии с которым соседние маршрутизаторы коммутации меток LSR (Label Switching Router) обмениваются маршрутной информацией и строят свои таблицы коммутации меток.

В [2] описан формат метки и стека меток, а также процедуры обработки меток LSR. Метка занимает 32 бита и имеет формат, представленный на Рис. 1. Собственно значение метки (Label Value) занимает 20 бит, время её жизни TTL 8 бит, бит 23 предназначен для создания стека меток, он равен единице для метки на дне стека, биты 20-22 зарезервированы для экспериментального использования.

0  $1$  2 3 0 1 2 3 4 5 6 7 8 9 0 1 2 3 4 5 6 7 8 9 0 1 2 3 4 5 6 7 8 9 0 1 +-+-+-+-+-+-+-+-+-+-+-+-+-+-+-+-+-+-+-+-+-+-+-+-+-+-+-+-+-+-+-+-+ Label Label | Exp |S| TTL | Stack +-+-+-+-+-+-+-+-+-+-+-+-+-+-+-+-+-+-+-+-+-+-+-+-+-+-+-+-+-+-+-+-+ Entry Label: Label Value, 20 bits Exp: Experimental Use, 3 bits S: Bottom of Stack, 1 bit<br>TTL: Time to Live, 8 bits Time to Live, 8 bits

Рис. 1. Стандартный формат метки

Отметим, что маршрутизаторы, находящиеся на границе MPLS сетей принято именовать LER (Label Edge Router); дополнительно их классифицируют во входные (ingress) и выходные (egress).

## **Модель IP-маршрутизатора**

Напомним, что раскрашенная сеть Петри [4] моделирующей системы CPN Tools [5] представляет собой комбинацию графа сети Петри и языка программирования CPN ML, используемого для описания атрибутов элементов. Фишка раскрашенной сети представляет собой элемент абстрактного типа данных, традиционно называемого цветом.

В настоящей работе рассматривается статическая маршрутизация. Модель порта IPмаршрутизатора представлена на Рис. 2. Модель конкретного маршрутизатора собирается путём клонирования модели порта в необходимом количестве экземпляров. В отличие от ранее изученных моделей Ethernet коммутаторов [6-10], представленная модель маршрутизатора использует полные спецификации IP-адресов хостов и сетей. Обработка IPадресов потребовала создания дополнительных функций для определения принадлежности IP-адреса некоторой подсети перечисленной в таблице маршрутизации.

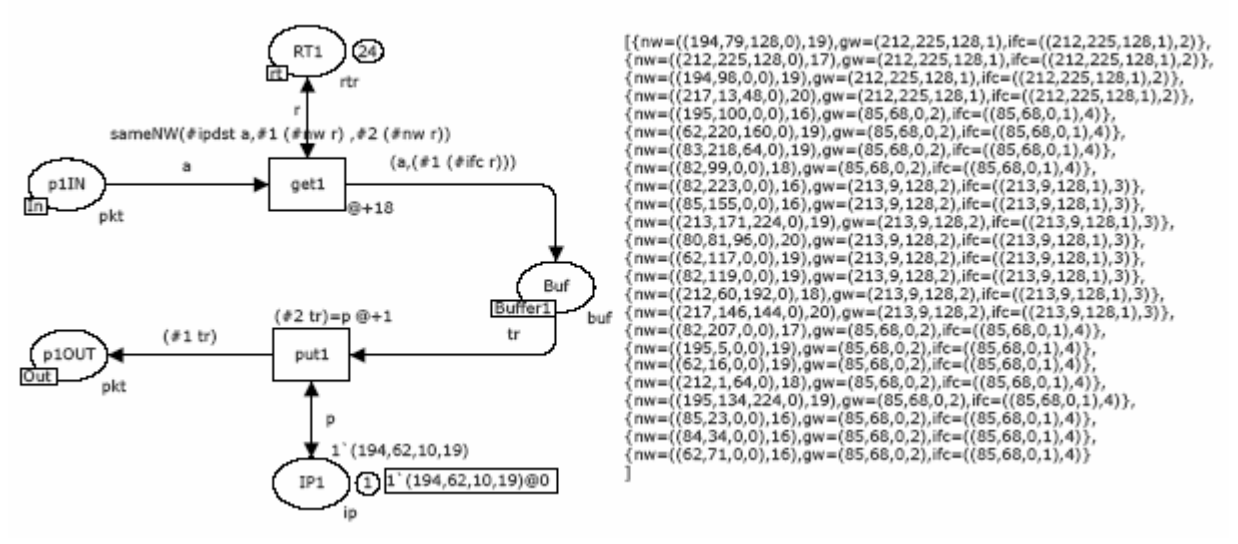

Рис. 2. Модель порта IP-маршрутизатора

В модели использованы четыре основных типа фишек: тип **pkt** описывает пакеты, передаваемые в сети, тип rtr - записи таблицы маршрутизации, тип buf маршрутизированные пакеты, с указанием IP-адреса порта назначения, тип **ip** - IP-адреса. Функция **SameNW** определяет принадлежность IP-адреса сети. Описания, типов, переменных и функций представлены на Рис. 3. Совмещённые позиции rt и Buffer1 обеспечивают использование общей таблицы маршрутизации и общего выходного буфера всеми портами маршрутизатора.

| colset ip=product INT*INT*INT*INT timed;                                                                                               |                                                              | colset mask=INT;                      |                       |  |  |  |  |  |
|----------------------------------------------------------------------------------------------------|--------------------------------------------------------------|---------------------------------------|-----------------------|--|--|--|--|--|
| colset nwt=product ip*mask timed;                                                                                                    |                                                              |                                       | colset b=INT timed;   |  |  |  |  |  |
| colset pkt=record ipsrc:ip*ipdst:ip*data:b timed;                                                                                      |                                                              |                                       | colset nif=int;       |  |  |  |  |  |
| colset interf=product ip*nif;                                                                                                    |                                                              | colset $gw=ip;$                       |                       |  |  |  |  |  |
| colset rtr=record nw:nwt *gw:ip*ifc:interf timed;                                                                                      |                                                              | colset buf=product pkt*ip;            |                       |  |  |  |  |  |
|                                                                                                    | colset lpkt=record label:INT*ipsrc:ip*ipdst:ip*data:b timed; | colset rtrs=list rtr timed;           |                       |  |  |  |  |  |
| colset lt=record ininterf:INT*L1:INT*outinterf:INT*L2:INT;                                                                             |                                                              |                                       | colset aux=INT timed; |  |  |  |  |  |
| fun pow(x,0)=1   pow(x,y)=pow(x,y-1)*x;                                                                                                |                                                              | colset buffer=product lpkt*INT timed; |                       |  |  |  |  |  |
| fun sameNW(a1:ip,a2:ip,m:INT)=if (32-m) < 8 then (if ((#1 a1) = (#1 a2)) and<br>also ((#2 a1) = (#2 a2)) and<br>also                   |                                                              |                                       |                       |  |  |  |  |  |
| $((#3 a1) = (*3 a2))$ and also $(((#4 a1) \text{ div } pow(2,(32-m)))*(pow(2,(32-m)))) = (+4 a2))$ then true else false ) else if (32- |                                                              |                                       |                       |  |  |  |  |  |
| m/<16 then (if ((#1 a1) = (#1 a2)) and<br>also ((#2 a1) = (#2 a2)) and<br>also ((((#3 a1) div pow(2,((32-m)-8))) * pow(2,((32-         |                                                              |                                       |                       |  |  |  |  |  |
| m)-8)) = (#3 a2)) then true else false) else if (32-m)<24 then (if ((#1 a1)=(#1 a2)) and also ((((#2 a1) div pow(2,((32-               |                                                              |                                       |                       |  |  |  |  |  |
| m)-16)))*pow(2,((32-m)-16)))=(#2 a2)) then true else false) else if ((((#1 a1) div pow(2,((32-m)-24)))*pow(2,((32-m)-                  |                                                              |                                       |                       |  |  |  |  |  |
| $(24)) = (\#1 \text{ a}2)$ then true else false;                                                                                       |                                                              |                                       |                       |  |  |  |  |  |
| var <i>i.c.k:INT</i> :                                                                                                    | var q:nwt;                                                   | var r:rtr;                            | var p, src, dst:ip;   |  |  |  |  |  |
| var a:pkt;                                                                                                    | var tr:buf;                                                  | var v:aux;                            | var la:lpkt;          |  |  |  |  |  |

Рис. 3. Описания типов, переменных и функций моделей

Порты маршрутизатора работают в полнодуплексном режиме. Из входного канала порта p1IN пакет извлекается переходом **get1** и размещается во внутреннем буфере маршрутизатора Buf; при этом функция sameNW определяет IP-адрес интерфейса назначения в соответствии с таблицей маршрутизации, представленной позицией RT1. Переход **put1** извлекает пакет из буфера в соответствии с IP-адресом интерфейса, хранимым в позиции IP1, и размешает его в позиции p1OUT, моделирующей выходной канал порта.

#### **Модель MPLS-маршрутизаторов**

Стандарт технологии MPLS предусматривает два типа используемых маршрутизаторов: LSR-маршрутизаторы размещаются внутри MPLS сети и реализую только коммутацию меток; LER-маршрутизаторы размещаются на границе MPLS сети и используются для стыковки с сетями других стандартов. Основное отличие состоит в том, что LERмаршрутизатор вычисляет первоначальную метку пакета на основе маршрутной информации, например, на основе таблиц IP-маршрутизации для IP-сетей. Как правило, граничные маршрутизаторы являются комбинированными LSR/LER типа. Для структурирования моделей построим типовые модели LER и LSR портов; модели конкретных маршрутизаторов будем собирать путём клонирования моделей портов требуемого типа: LSR при стыковке с MPLS сетью и LER при стыковке с IP-сетью. В настоящей работе алгоритм LDP назначения классов эквивалентности меток FEC не моделируется, рассматриваются классы эквивалентности меток, полученные в результате его применения к указанной сети.

Типовая модель LSR порта маршрутизатора изображена на Рис. 4. Основное отличие от модели порта IP-маршрутизатора (Рис. 2) состоит в том, что для перенаправления пакета используется таблица коммутации меток. Кроме того, моделируется замещение метки, и для идентификации интерфейсов используются их номера. Для входящего пакета по его метке определяется соответствующая запись таблицы коммутации меток **Ltable1**. Исходящая дуга перехода **get1** замещает входную метку **L1** новой меткой **L2** и присваивает номер интерфейса назначения для направления пакета. Тип данных **lpkt** описывает пакет, дополненный меткой, тип **lt** – записы таблицы коммутации меток, тип **buffer** – записи внутреннего буфера пакетов. Заметим, что в настоящей работе не моделируется стек меток, предусмотренный стандартом [1,2], а выполняется лишь замещение меток.

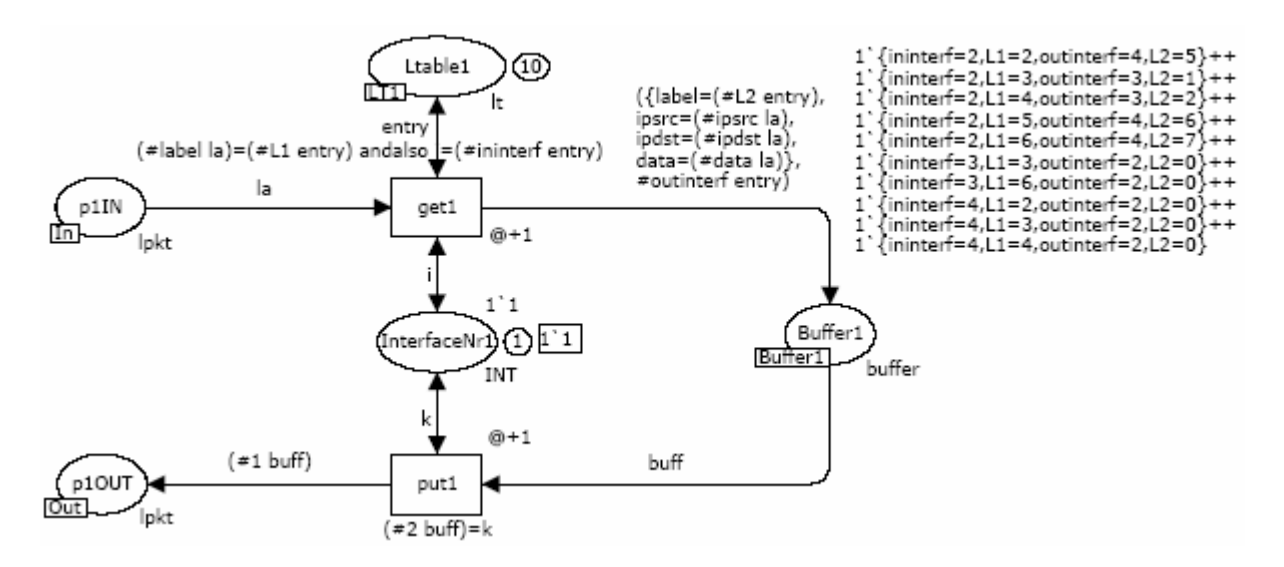

Рис. 4. Модель LSR порта MPLS маршрутизатора

Типовая модель LER порта маршрутизатора изображена на Рис. 5. Порт выполняет первоначальное назначение меток в соответствии с агрегированными маршрутами сети. Внешне модель напоминает комбинацию портов IP и LSR; используется как таблица маршрутизации **RT2**, так и таблица коммутации меток **Ltable2**. Отличие таблицы маршрутизации состоит в том, что она содержит значение присваиваемой пакету метки, полученной в результате работы LDP алгоритма. Позиция **Buffer2** представляет внутренний буфер пакетов маршрутизатора; позиция **Buf1** предназначена для временного хранения пакетов после первоначального назначения меток. Заметим, что в выходной канал порта **p2OUT** выводится пакет без метки.

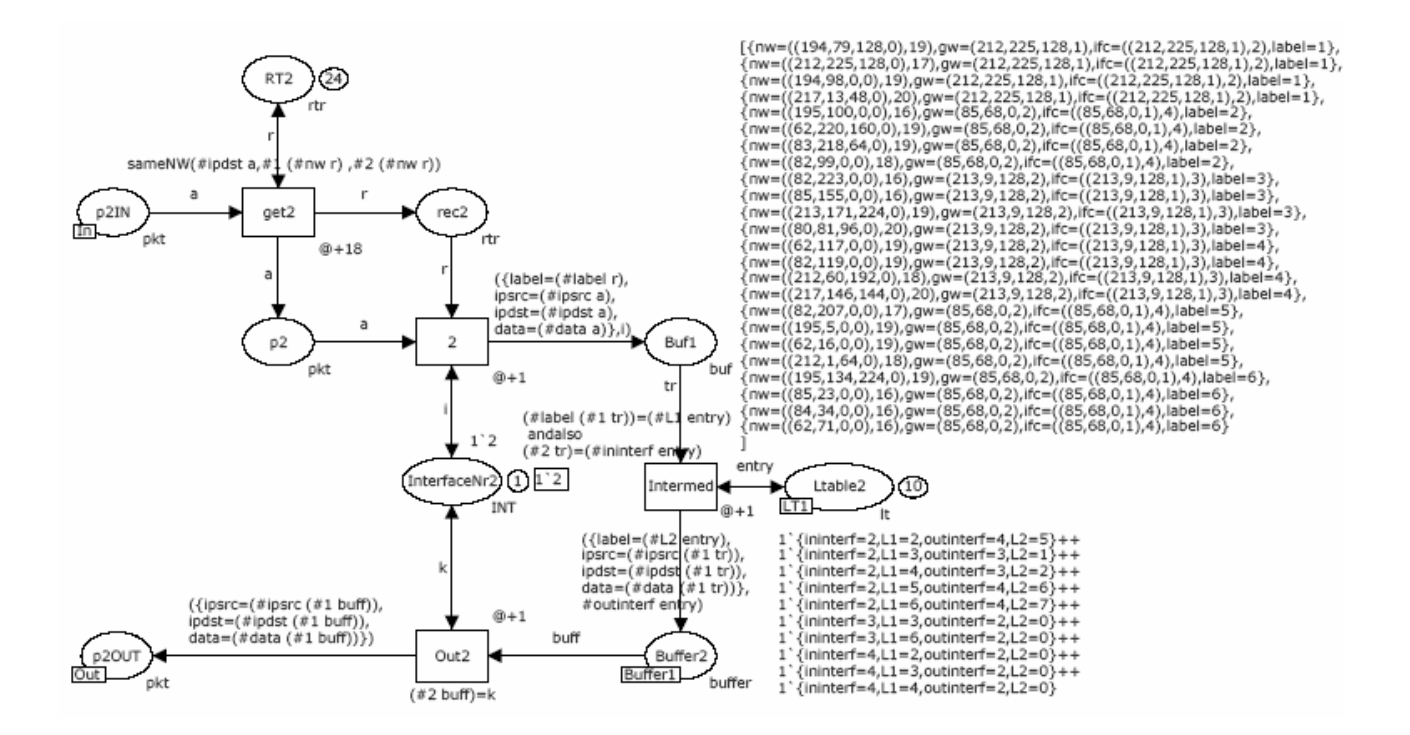

Рис. 5. Модель LER порта MPLS маршрутизатора

## **Модель европейской магистрали Интернет**

Для оценки эффективности технологии MPLS построены модели фрагмента Европейской магистрали Интернет по структурной схеме сети, представленной на Рис. 6. Отметим, что на схеме указаны 6 терминальных сетей, содержащих IP-адреса в адресном пространстве соответствующих стран; всего использовано 24 IP-сети. Магистральная сеть образована 7-ю маршрутизаторами 6 из которых (R1-R3, R5-R7) при моделировании MPLS имеют LER/LSR тип и один (R4) – LSR тип.

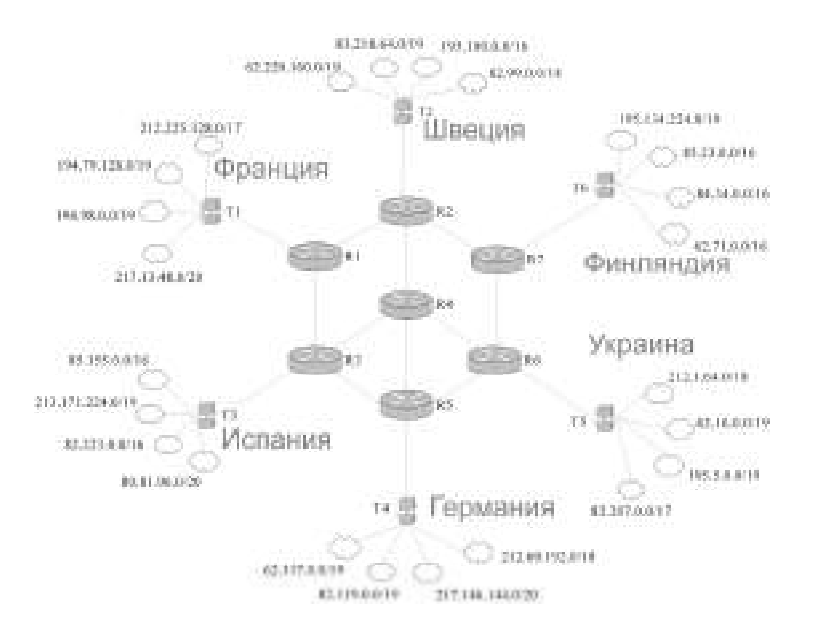

Рис. 6. Схема фрагмента европейской магистрали Интернет

Главная страница модели представлена на Рис. 7. Она построена по структурной схеме сети. Исследовалось два типа моделей: IP-маршрутизации, полученной при подстановке в кчестве **Router1-Router7** подмоделей IP-маршрутизаторов; MPLSмаршрутизации, полученная при подстановке в качестве **Router1-Router7** подмоделей LER/LSR маршрутизаторов, описанных в предыдущих разделах. Для моделирования реалистичного трафика построены специальные модели терминальных подсетей **Terminal1- Terminal6**, описанные в следующем разделе. Переходы **Transmit\*** моделируют передачу пакетов в каналах без потери пакетов. Совмещённая позиция **Trafic** служит для измерения трафика и описана в последующих разделах. Рассмотрим особенности построения моделей IP и MPLS маршрутизации.

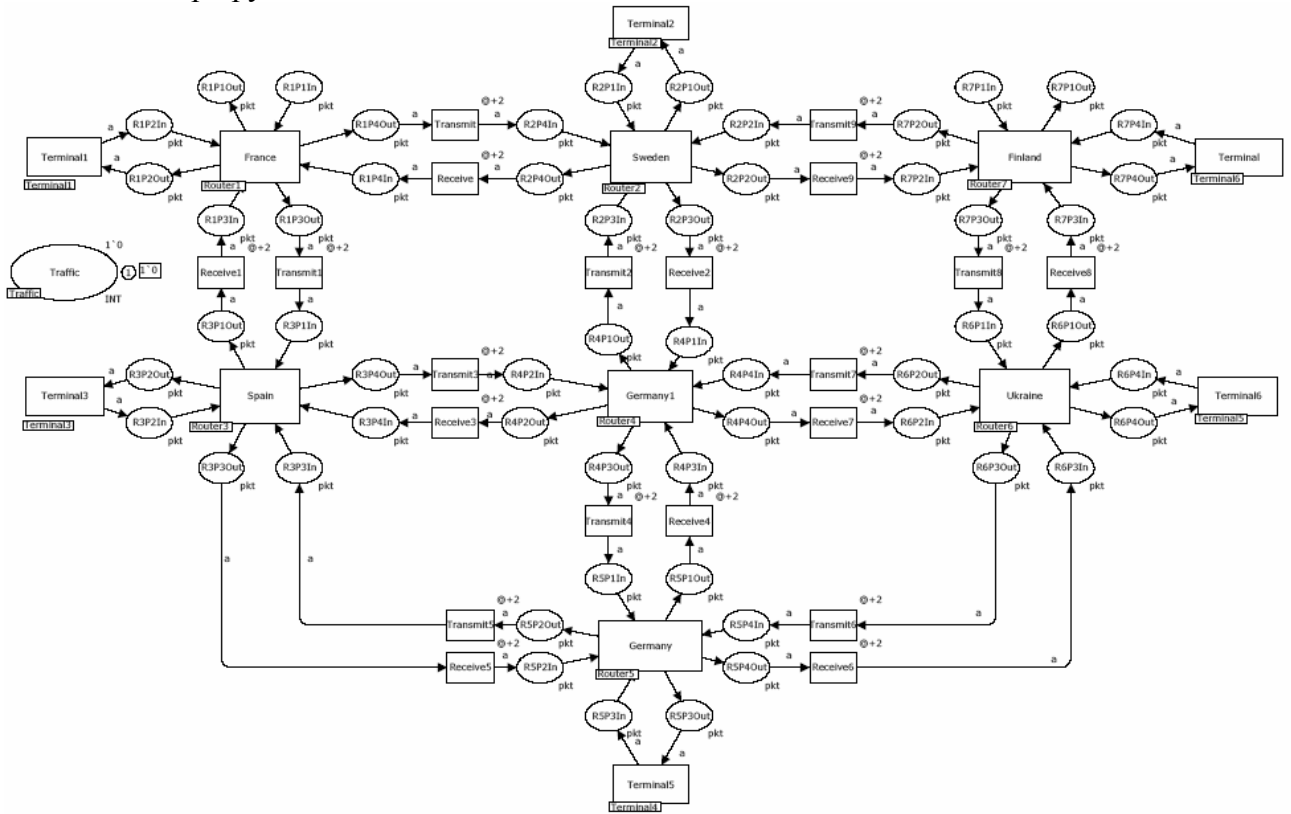

Рис. 7. Модель фрагмента Европейской магистрали Интернет

Для IP-маршрутизации использованы статические таблицы маршрутизации, содержащие 24 записи для каждого маршрутизатора; заметим, что таблицы каждого из маршрутизаторов отличаются в полях адресов шлюзов и номеров интерфейсов. Пример таблицы маршрутизации **Router1** приведен на Рис. 2.

Для MPLS-маршрутизации построены агрегированные маршруты сети, которые могут быть получены как результат работы LDP алгоритма. В Табл. 1 указаны основные маршруты доставки пакетов для каждой пары терминальных сетей и в скобках приведены значения присвоенных меток.

|                | T <sub>1</sub>                    | T <sub>2</sub>                      | T <sub>3</sub>                        | T <sub>4</sub>           | T <sub>5</sub>                     | T <sub>6</sub>                    |
|----------------|-----------------------------------|-------------------------------------|---------------------------------------|--------------------------|------------------------------------|-----------------------------------|
| T <sub>1</sub> | $\boldsymbol{0}$                  | $R1(5) - R2$                        | $R1(1) - R3$                          | $R1(2) - R3(6) - R5$     | $R1(6) - R2(15) -$<br>$R4(6) - R6$ | $R1(7) - R2(8) - R7$              |
| T <sub>2</sub> | $R2(2) - R1$                      | $\mathbf{0}$                        | $R2(2)$ - $R4(4)$ -<br>R <sub>3</sub> | $R2(3) - R4(10) -$<br>R5 | $R2(1) - R4(9) - R6$               | $R2(3) - R7$                      |
| T <sub>3</sub> | $R3(3) - R1$                      | $R3(1) - R4(9) -$<br>R <sub>2</sub> | $\theta$                              | $R3(3) - R5$             | $R3(2) - R4(10) -$<br>R6           | $R3(3) - R4(4) -$<br>$R2(6) - R7$ |
| T4             | $R5(5) - R3(6) -$<br>R1           | $R5(11) -$<br>$R4(13) - R2$         | $R5(4) - R3$                          | $\boldsymbol{0}$         | $R5(16) - R6$                      | $R5(8) - R6(10) -$<br>R7          |
| T <sub>5</sub> | $R6(7) - R4(5) -$<br>$R2(3) - R1$ | $R6(12) -$<br>$R4(10) - R2$         | $R6(11) - R4(5) -$<br>R <sub>3</sub>  | $R6(10) - R5$            | $\theta$                           | $R6(2) - R7$                      |
| T6             | $R7(5) - R2(4) -$<br>R1           | $R7(4) - R2$                        | $R7(7) - R2(8) -$<br>$R4(6) - R3$     | $R7(8) - R6(5) - R5$     | $R7(9) - R6$                       | $\theta$                          |

Табл. 1. Таблица назначения меток

Например, маршрут пакетов, отправленных из сети T1 в сеть T5, определяется последовательностью меток 6-15-6. По Табл. 1 построена начальная маркировка позиций **Tlebel\*** и **RT\*** подмоделей маршрутизаторов, представляющих таблицы коммутации меток и таблицы назначения меток соответственно. На Рис. 4, 5 представлены таблицы для маршрутизатора **Router1**.

## **Модели терминальных сетей**

Модель реалистичного трафика является важной составляющей, обеспечивающей общую адекватность построенных моделей реальным процессам. Раскрашенные сети Петри предоставляют широкие возможности описания как потокового трафика с различным видом распределения случайных величин (равномерное, Пуассоновское, Эрланга), так и трафика, отображающего протоколы взаимодействия в системах клиент-сервер [9]. В настоящей работе моделировался потоковый трафик. Терминальная сеть периодически генерирует пакеты со случайными адресами источника и приёмника. Причём, адрес источника находится в диапазоне адресов собственных сетей, а адрес приёмника в диапазоне адресов всех сетей моделируемого фрагмента магистрали Интернет.

Модель терминальной сети **Terminal5** представлена на Рис. 8. Обработка входных пакетов представлена простым их поглощение с помощью перехода **Counter** в верхней левой части модели; при этом выполняется подсчёт количества доставленных пакетов в совмещённой позиции **Traffic**, используемой для накопления статистической информации. Генерация пакетов основана на использовании пары позиций **ownNW** и **allNW**, содержащих IP-адреса и маски собственных сетей и всех сетей моделируемого фрагмента магистрали соответственно. Адреса выбираются в позиции **ipsrc** и **ipdst**; заметим, что использование выбранных адресов блокируется на интервал времени, указанный на исходящих дугах переходов **InGenerate1**, **InGenerate2**. Наиболее сложным действием является генерация случайного IP-адреса по заданным адресу сети и маске. Для этих целей построены процедуры переходов **InGenerate1**, **InGenerate2**, представленные в нижней части рисунка. Циркуляция фишки в последовательности позиций **2**, **3**, **4** обеспечивает циклическое повторение действий. Позиция **1** служит для периодического запуска генерации пакетов; при этом временная задержка на входящей дуге позиции **1** задаёт периодичность генерации. Позиция **Data** моделирует содержимое пакетов. Собственно формирование выходного пакета выполняется переходом **Create** путём объединения адресов источника и приёмника, а также данных.

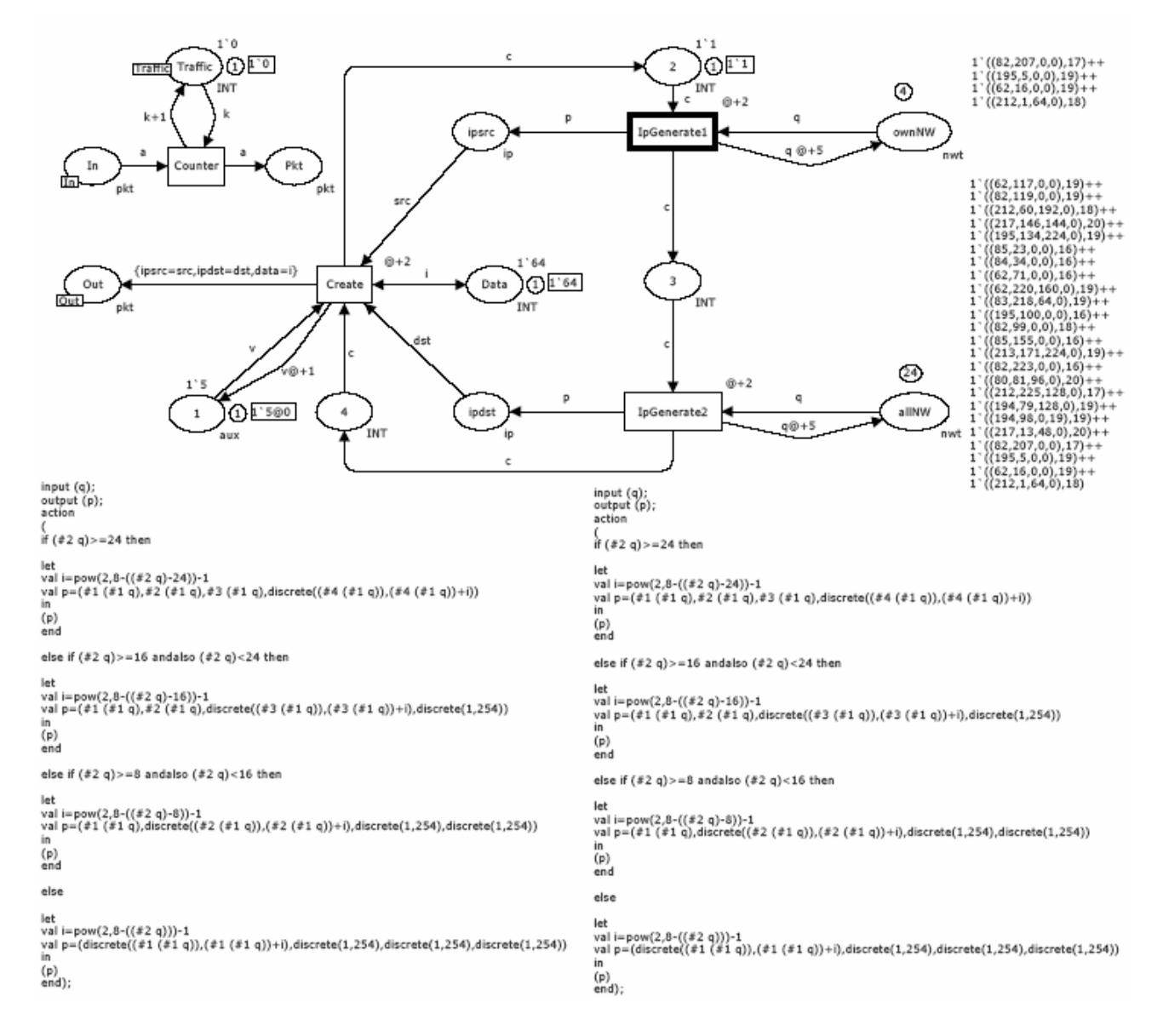

Рис. 8. Модель терминальной сети

## Сравнительная оценка IP-маршрутизации и MPLS

Для отладки модели использован пошаговый режим имитации CPN Tools [5]; при этом выполнялась трассировка прохождения отдельных пакетов через сеть для выбранных пар терминальных сетей. Для анализа эффективности MPLS выполнялось скоростное моделирование на длительных интервалах времени. При этом измерялся трафик в условиях пиковой нагрузки, обеспечиваемой терминальными сетями. Совмещённая позиция измерения трафика Traffic представлена в подмоделях терминальных сетей (Рис. 8), а также на главной странице модели (Рис. 7) для обеспечения удобства измерений.

Вопросы масштабирования времён изучены в [7,9]. В настоящей работе выбрана  $0.65$  HC. обеспечивающая моделирование елинина модельного времени, равная высокопроизводительных маршрутизаторов; время коммутации меток выбрано как 50% времени маршрутизации, что соответствует более чем двукратному уменьшению размера таблиц. Исслеловано три основных типа магистральных маршрутизаторов, характеристики которых представлены в Табл. 2.

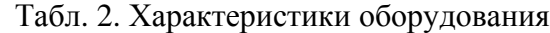

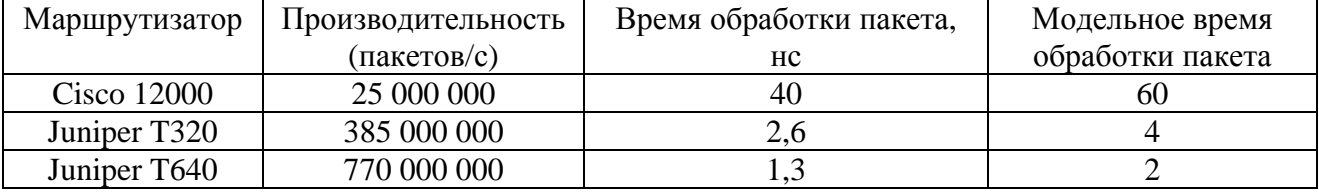

По результатам измерения трафика для указанных интервалов модельного времени получен график сравнительной эффективности IP и MPLS технологии, представленный на Рис. 9. Кроме того, при измерении трафика на длительных интервалах времени построена диаграмма производительности сети для различных магистральных маршрутизаторов, изображённая на Рис. 10.

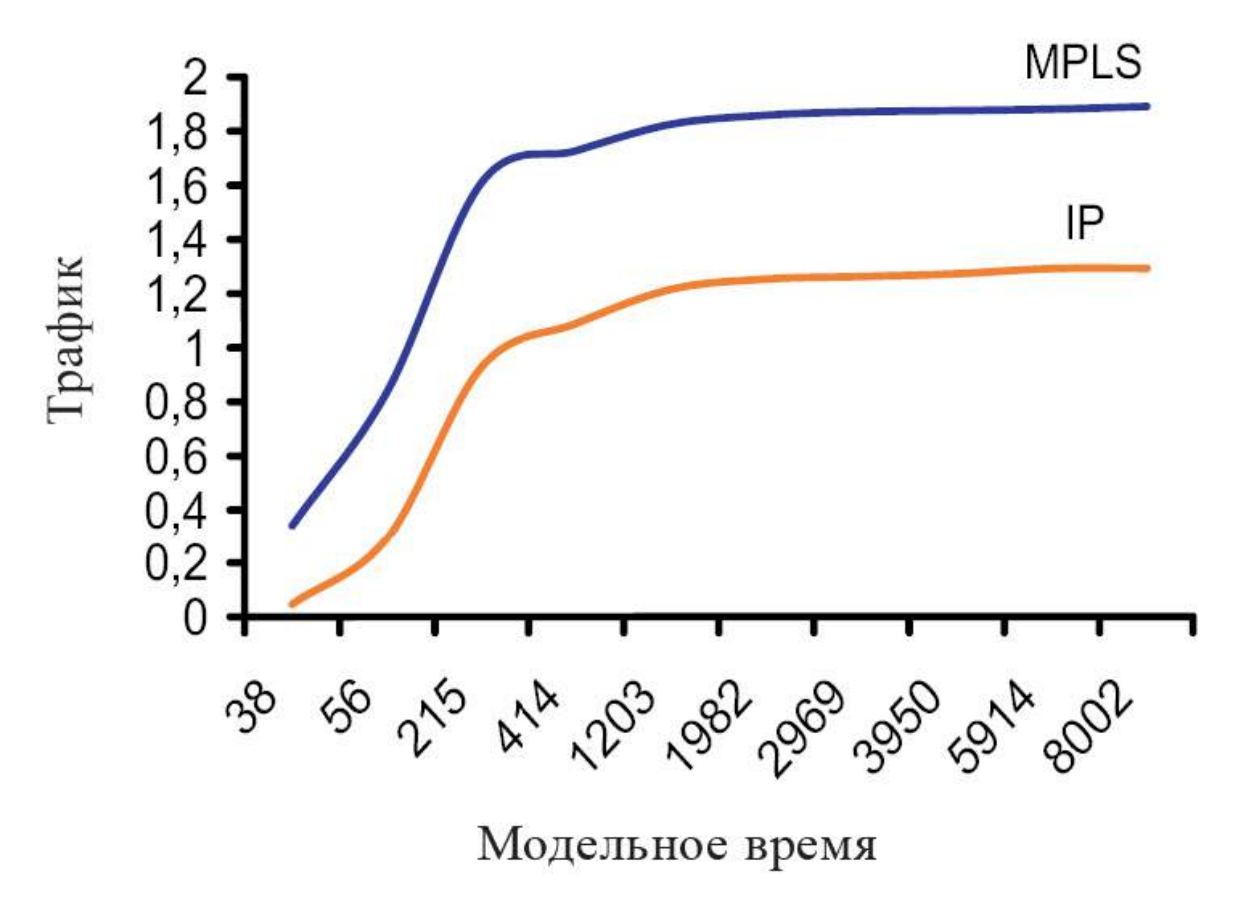

Рис. 9. Сравнительная оценка эффективности IP и MPLS технологий

пакетов / 1 мод. времени

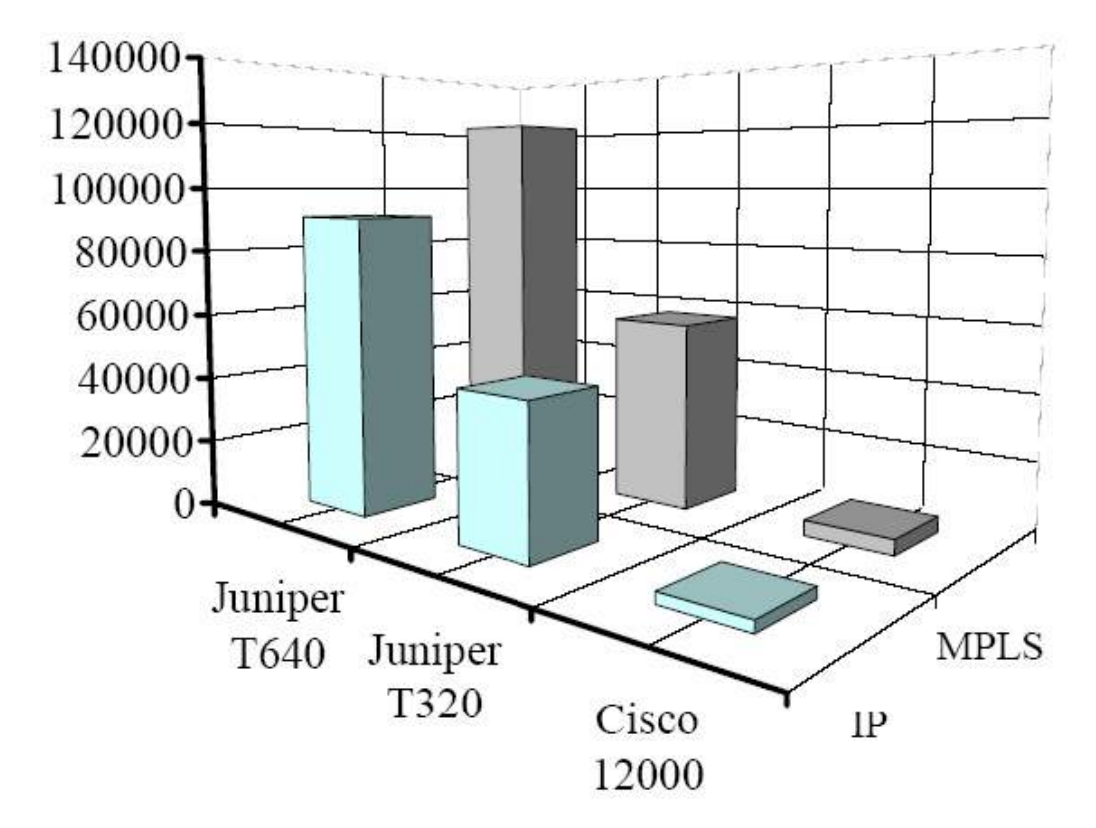

Рис. 10. Диаграмма производительности сети для различных маршрутизаторов

Анализ результатов моделирования позволяет сделать вывод, что технология MPLS в среднем в 1,7 раз эффективнее классической IP-маршрутизации. Следует отметить, что результаты получены для сравнительно небольшого фрагмента сети с размером таблиц маршрутизации равным 24. Для магистралей Интернет, где маршрутные таблицы насчитывают тысячи IP-сетей, прогнозируется более существенное повышение производительности.

### **Заключение**

Таким образом, в настоящей работе построены модели IP и MPLS маршрутизаторов в форме раскрашенных сетей Петри в среде моделирующей системы CPN Tools. Выполнена оценка эффективности технологии коммутации меток MPLS на примере модели фрагмента европейской магистрали Интернет. Показано, что даже для сравнительно небольших сетей, насчитывающих несколько десятков узлов, получено повышение производительности сети в среднем в 1,7 раз. Построенные типовые модели маршрутизаторов могут быть применены для моделирования произвольных MPLS и IP сетей по заданной структурной схеме, характеристикам оборудования и программного обеспечения.

## **Список литературы**

- 1. FRC 3031: Multiprotocol Label Switching Architecture. E. Rosen, A. Viswanathan, R. Callon. January 2001, 61p.
- 2. RFC 3032: MPLS Label Stack Encoding. E. Rosen, D. Tappan, G. Fedorkow, Y. Rekhter, D. Farinacci, T. Li, A. Conta. January 2001, 23p.
- 3. RFC 3270: Multi-Protocol Label Switching (MPLS) Support of Differentiated Services. F. Le Faucheur, L. Wu, B. Davie, S. Davari, P. Vaananen, R. Krishnan, P. Cheval, J. Heinanen. May 2002, 64p.
- 4. Jensen K. Colored Petri Nets Basic Concepts, Analysis Methods and Practical Use.- Vol. 1-3, Springer-Verlag, 1997.
- 5. Beaudouin-Lafon M., Mackay W.E., Jensen M. et al. CPN Tools: A Tool for Editing and Simulating Coloured Petri Nets. LNCS 2031: Tools and Algorithms for the Construction and Analysis of Systems, 2001, 574-580 (http://www.daimi.au.dk/CPNTools).
- 6. Zaitsev D.A. Switched LAN simulation by colored Petri nets. Mathematics and Computers in Simulation, vol. 65, no. 3, 2004, 245-249.
- 7. Зайцев Д.А., Шмелёва Т.Р. Моделирование коммутируемой локальной сети раскрашенными сетями Петри // Зв'язок, № 2(46), 2004, с. 56-60.
- 8. Zaitsev D.A. An Evaluation of Network Response Time using a Coloured Petri Net Model of Switched LAN // Proceedings of Fifth Workshop and Tutorial on Practical Use of Coloured Petri Nets and the CPN Tools, October 8-11, Aarhus, Denmark, p. 157-167.
- 9. Зайцев Д.А. Измерительные фрагменты в моделях Петри телекоммуникационных сетей // Зв'язок №2(54), 2005, с. 65-71.
- 10. Д.А. Зайцев, Т.Р. Шмелёва Модели Петри телекоммуникационных сетей // Материалы юбилейной X-й международной конференции по физике и технологии тонких плёнок МКФТТП-X, 16-21 мая 2005, Ивано-Франковск, Том II, с. 172-173.